**AutoCAD Crack Download [2022-Latest]**

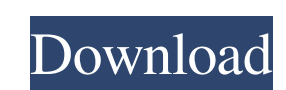

## **AutoCAD Crack Free PC/Windows**

AutoCAD is used by architects, mechanical engineers, civil engineers, electrical engineers, and other similar professionals to create both 2D and 3D drawings, as well as 3D models. AutoCAD can be used to create two-dimensi and three-dimensional models and drawings from scratch using both predefined and user-defined commands and functions. AutoCAD can be used to create floorplans, elevations, section views, detail drawings, light tables, and section views. AutoCAD can also be used to create 3D models from 2D drawings, along with many other different types of drawings. When designing in 2D, users can design 3D objects, modify 2D designs, add notes, comments, dimensions, and create multilevel drawings. Users can import and export other drawings using formats such as DXF and DWG. AutoCAD can be used to design product components such as pipes, switches, valves, pumps, couplings, and other parts. AutoCAD is used for a number of different purposes, including architectural drafting, mechanical engineering, civil engineering, and electrical engineering. Architecture is a discipline that involves the d buildings and other large constructions. Civil engineering is concerned with the construction and maintenance of infrastructure for the public, such as roads, highways, drainage systems, power generation, and wastewater tr Mechanical engineering is concerned with the design, construction, and use of machines and mechanical systems. Electrical engineering is a field of engineering that deals with the design, construction, and use of machines, systems, and processes that transform, store, and transmit electrical energy. AutoCAD is used for a number of different purposes, including architectural drafting, mechanical engineering, civil engineering, and electrical AutoCAD Key Commands The user of AutoCAD can use any keyboard shortcuts to perform functions. AutoCAD follows the Standard Menu Bar. The Standard Menu Bar is composed of three menus, as follows: 1. File Menu 2. Edit Menu 3. View Menu An AutoCAD user can access a number of commands using the keyboard. While there are many commands to perform functions within AutoCAD, these are just a few of them. The AutoCAD user can access more than 500 commands using shortcuts. Here are some examples of AutoCAD commands: See Also: 100+ AutoCAD Commands -

Drawings could be saved as a native DXF file, or as one or more PDF documents. As of AutoCAD 2022 Crack 2007, a cloud-based system for storage of drawings called the Autodesk Exchange Drawing Cloud can be used as a drawing repository. AutoCAD Product Key 2009 introduced the capability to open a drawing stored in the Exchange Drawing Cloud. Architecture AutoCAD Crack For Windows® Architecture is a set of application and support software for use in the design and documentation of architectural structures. Features include a parametric 3D modeler, a component library, a network configuration tool, an early design simulation, a stereoscopic and virt authoring environment, and a documentation engine. AutoCAD Architecture is also used in the creation of 3D printed models and 3D printable parts. Key features Most architectural work uses parts made from steel, concrete, and wood. However, elements of a building can be made from other materials, such as metal, glass, plastic, or other composite materials. Sketching AutoCAD Architecture uses sketching as a design process. This means that the to used to create the model do not typically include drafting tools, as they are often not needed for creating an architectural drawing. Typically, there are tools for creating and editing elements of the drawing, such as pen brushes, and text. More recently, AutoCAD Architecture software supports the use of 3D modeling software, 3D printing, and other software. A parametric model can be created with Sketchup, which can be linked to an AutoCAD Architecture model. The AutoCAD Architecture model can be further extended with additional components. Parametric design In parametric design, the modeler defines the shape of the model by entering lengths, angles, and/or other attributes for an element. An example of this would be the creation of a door. The element would be based on a given model or assembly, but can be defined to have a variety of sizes and materials. Once the parameters model have been defined, the designer can add elements to the model, which are connected to the element that created them. These elements can be added for a multitude of reasons: to provide more information about the component, allow the designer to annotate it, provide the designer with a platform to test designs, or a combination of these reasons. The most common example of parametric design is the creation of doors. In AutoCAD a1d64

## **AutoCAD Crack With Key [April-2022]**

## **AutoCAD Crack+**

Run the Autodesk Autocad keygen. Once you are finished, close the Autodesk Autocad and run the crack. How to install the crack Unzip the crack. Run the Autodesk Autocad crack. See also Autodesk Autocad Autodesk AutoCAD LT Autodesk AutoCAD (2012) Autodesk AutoCAD 2009 Autodesk Revit Architecture 2013 Autodesk Revit Building Design 2014 Autodesk Revit Structure 2013 References Category:AutoCADQ: How to properly import this package? I have the following in a file called g\_data.pck: package g\_data; import R \* as D; export { datatype data = u }; type case{} and this in a file called application.py: import g\_data import module import module1 imp module2 g\_data = g\_data.data I get the following error: ImportError: No module named module When I try to import module, it has no attribute and the same with module1. How can I fix it? A: You have a few problems here. Fir you need to change import g\_data to import g\_data. Second, you need to change module.py to be module1.py. If you want to keep your code simple, just make a small change in g\_data.pck: package g\_data; import R "D"; export { datatype data = u }; type case{} application.py would look like this: import g\_data import module import module 1 import module 2 Intro: This is a fixed point dithering algorithm that uses an average of the surrounding val determine which pixel is selected. The algorithm is similar to motion compensated dithering, except it does not consider motion. Create a palette of all the values that you want to use. For each point:Select a random point circle. Calculate the average of all the points within a radius of 1.5 pixels. If the average is the same as the point being selected, then select

## **What's New In?**

Import feedback from printed paper or PDFs and add changes to your drawings automatically, without additional drawing steps. (video: 1:15 min.) Find and Remove Tags: Automatically locate tags in your drawings and use ClearCAD to remove them. (video: 3:09 min.) Automatically locate tags in your drawings and use ClearCAD to remove them. (video: 3:09 min.) Markups: Enhance your drawings with faster AutoCAD and over 50 different types of export-ready Markups. (video: 5:35 min.) Enhance your drawings with faster AutoCAD and over 50 different types of export-ready Markups. (video: 5:35 min.) Freeform Draws: Work without gridlines, only using simple handdrawn lines. (video: 1:59 min.) Work without gridlines, only using simple hand-drawn lines. (video: 1:59 min.) Heat and Mechanical 3D Design: Design a project using 3D engineering features including axonometric views, heat mechanical analysis, and design projection. (video: 6:56 min.) User-Defined preferences and font settings: Find your favorites. Specify preferences for everything from font size to views to line thickness. Save your settin them with others. (video: 5:27 min.) Find your favorites. Specify preferences for everything from font size to views to line thickness. Save your settings, and share them with others. (video: 5:27 min.) Rotate, scale, mirr your drawing. A new Rotate, Scale, Mirror, and Flip commands let you create perfect views of your drawings. (video: 2:23 min.) A new Rotate, Scale, Mirror, and Flip commands let you create perfect views of your drawings. ( 2:23 min.) Designers can now define their own tools. Use new tools like the one-click Solid Cutter command. Also add tools to your drawing directly from the keyboard. (video: 2:17 min.) Use new tools like the one-click Solid Cutter command. Also add tools to your drawing directly from the keyboard. (video: 2:17 min.) The DesignCenter dashboard provides a simpler way to manage your options and settings. (video: 2:00 min.) More: Underlying drawi now update automatically when you open

**System Requirements For AutoCAD:**

- Windows 7 or Windows 8 - AMD or Nvidia Graphics card - An iPhone (iOS 7.0 or later) - A G.P.S (not required) - A WiFi connection - For iPhone 4, 4S or 5, iPod Touch 4th generation, or iPad 2 or later, iOS 7.0 or later iPad Air, iPad mini or older, iOS 7.0 or later - A Mac computer with a Retina display (Mac OS X 10.